## 特約作業流程圖

106.11.9 修

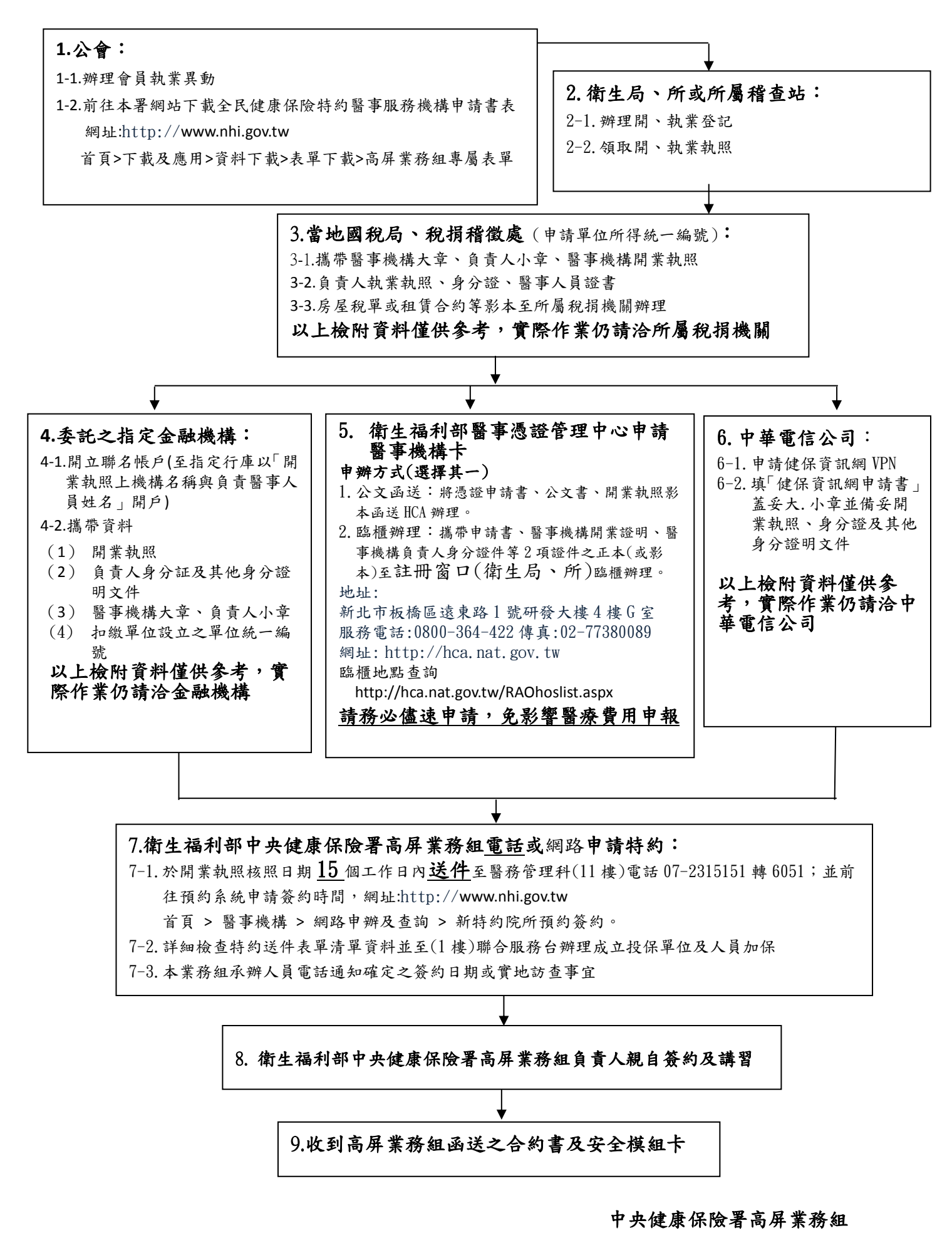